## **MLA Formatting Requirements**

Assume that every formal paper you turn in to me has to be MLA formatted. I will not accept it otherwise. The only time I will overlook this rule is when I notify the class.

<u>FIRST PAGE</u>: You will not have a cover sheet on your composition; instead, you will provide required information on the first page, which will also be the first page of your essay.

The following example shows what your paper should look like.

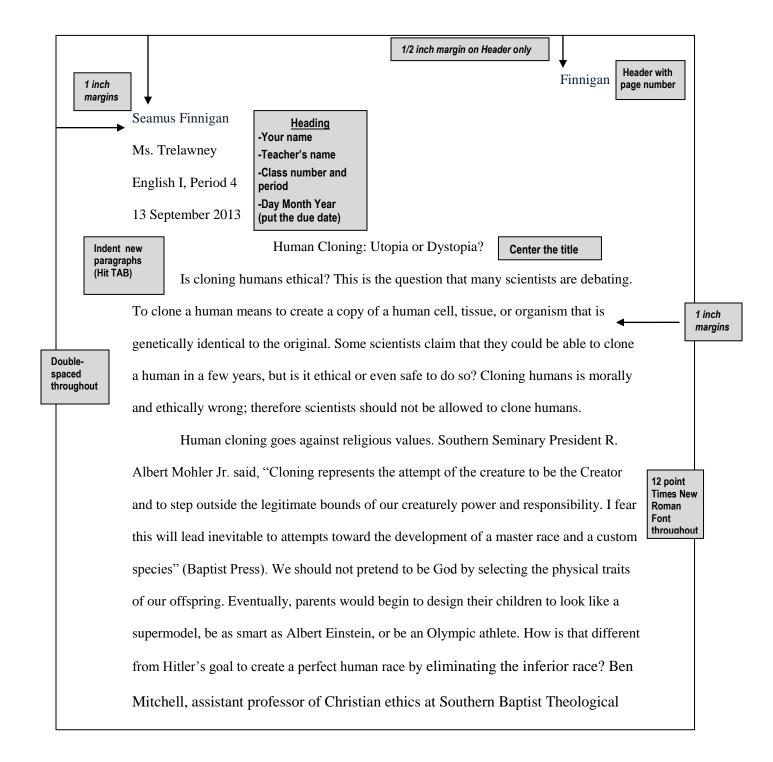

## **Formatting**

- Select "Times New Roman" font
- Select *size 12* font
- Align your paper to the left margin. Do not center your essay. (Only the title will be centered.)
- Go to "Paragraph" and set line spacing at "double." Your paper must be double-spaced
  throughout, including heading, title, quotations, and Works Cited.

**Heading** You will always put the following information, double spaced, as your heading:

- a. Your name
- b. Your instructor's name
- c. Class title and block
- d. **DUE DATE**. You will put the DAY MONTH YEAR like this: **2 May 2015**

<u>Original Title</u> Your title is centered: do not create extra spaces around it, and do not use a different type or size of font. Your title should be connected to the content of your paper and be interesting.

<u>Indent</u> whenever you begin a new paragraph by hitting the TAB button on your keyboard.

<u>Pagination</u> appears ½" from the top right hand corner. You will put your last name and page number on every page. Go to "Insert" and select "Header." Remember to set the justification to the right under "Paragraph." Make sure the font is Times New Roman.

## **MLA Works Cited Requirements**

Assume that I want to see you try to manage the Works Cited page as well. I will ask for various "skills"—citing a picture, citing a website, citing a TWEET... it's weird practice, but good for you.

## LAST PAGE: Works Cited

The Works Cited page is an alphabetical listing of all actual sources cited in the paper. When an individual uses other people's writings and ideas, credit must be given. I can usually tell when someone is plagiarising and I take the theft of ideas very seriously—students get kicked out of college for this offense. If I find it, you will not receive credit for the paper. Rather than cut and paste someone else, we will talk about paraphrasing and internal citations.

Works Cited is a stand-alone page; it should NEVER appear on the same page as your actual essay. It is the very last page of your paper.

The following example shows what your paper should look like:

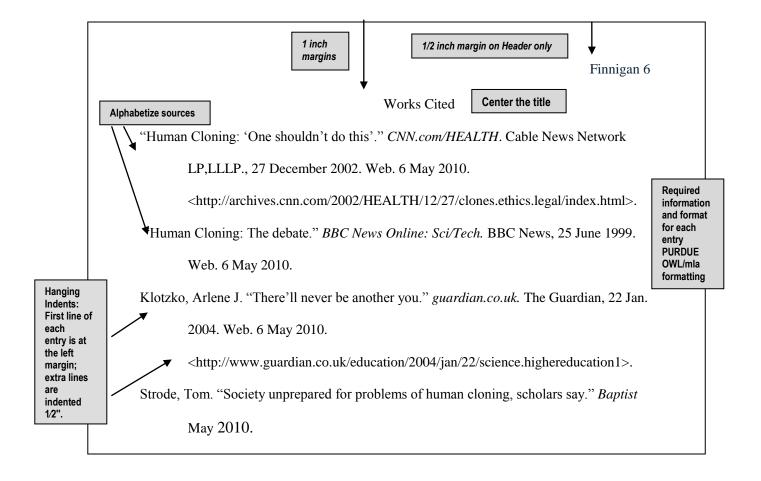

<u>Title</u> Your title is centered: do not create extra spaces around it, and do not use a different type or size of font. It should be one inch from the top of the page. It actually says "Works Cited" (not Work Cited).

**Spacing** Double-space the entire page, including the title and all entries.

<u>Alphabetize</u> the sources according to the author's last name (or title if there is no author).

<u>Hanging Indents</u> The first line of each entry is at the left margin; extra lines are indented 1/2". DO NOT NUMBER YOUR SOURCES. There is a command for the hanging indent inside the same place you selected double spacing—it's called "line spacing options", and then "hanging".

<u>Pagination:</u> Continue to include your header in the upper right corner, indicating your name and the page number.

<u>Entry Information, Punctuation, and Format</u> Follow Purdue Owl guidelines. <u>Assume everything is important—punctuation, italics, etc.</u> You are paying attention how you cite the document, when it was published, who published, the "genre" (web, print, etc.).